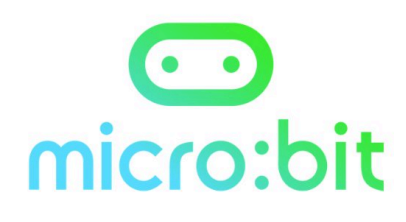

## **The Train the Trainer Resources**

Hex Files Here - https://goo.gl/mQoVRV

The micro:bit has the ability to generate rudimentary sounds. This achieved by manipulating the current outputted to the Pins.

To hear the sounds created a speaker or headphones need to be connected to Pin 0 and Pin GND.

Explore this webpage to discover how. https://makecode.microbit.org/projects/hack-your-headphones

The simulator will play the sound through the speakers connected to a computer.

#### **Task**

Generate a sound. Use the start melody command and an event handler such as a button to 

How could these be used in micro:bit programs?

## Topic 5

Now that's NOT what I call music

#### Learning Objectives 1.Learn how to create audio as an output from the microbit 2. Learn how to manipulate audio output using loops 3. Add audio to enhance the user experience of a program

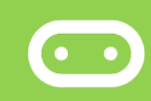

#### **Computing Concepts**

Create simple audio output as a result of program action

Learn how to manipulate audio output to create

Experiment with how audio can enhance the user experience

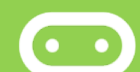

#### **Task**

**Watch this famous clip from the Close Encounters of the Third Kind** https://www.youtube.com/watch?v=AphKxQ2NsQo The notes used are Middle G, A, F Low F **and Middle C**

Code the micro:bit to play these notes and to show digital representations of **the hand gestures**

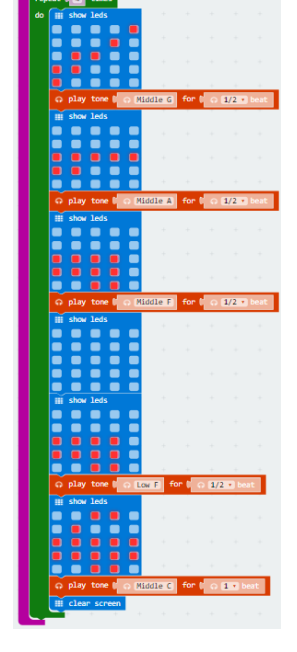

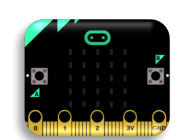

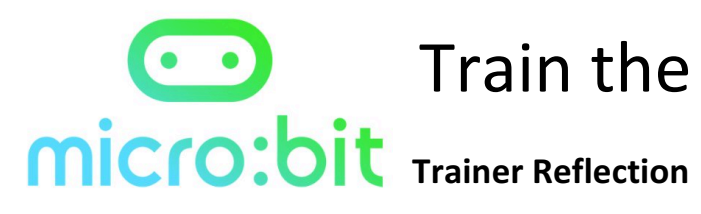

# **The Train the Trainer Resources**

Hex Files Here - https://goo.gl/mQoVRV

What have you learnt in this topic?

What else do you think you need to know about this topic and how will you find this out?

How might you introduce this topic to other teachers?

What areas of this topic might be difficult to teach or understand for other teachers?

## Topic 5

Now that's NOT what I call music

**Practice exercises** Write a basic tune using

Piano Music available at http://www.choose-pianolessons.com/kidssongs.html

Code the theme to Star **Wars** 

Music notes available at

-

http://www.musicnotes.co m/sheetmusic/mtd.asp?pp n=MN0127456

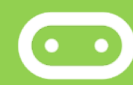

Build a daylight alarm

Build a multimedia Dice

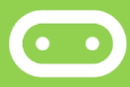